# Multilevel MDA-Lite Paris Traceroute October 17<sup>th</sup>, 2018

Kevin Vermeulen, Sorbonne Université Stephen D. Strowes, RIPE NCC Olivier Fourmaux, Sorbonne Université Timur Friedman, Sorbonne Université

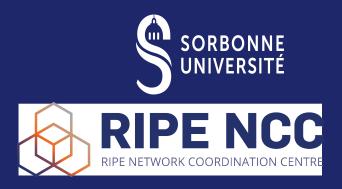

#### Introduction

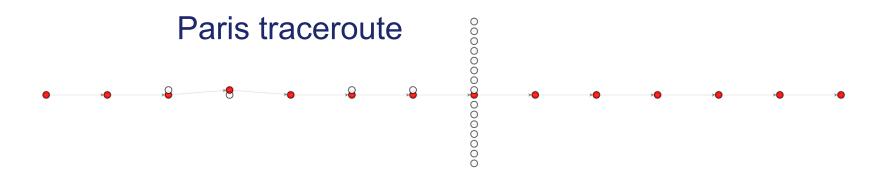

#### Introduction

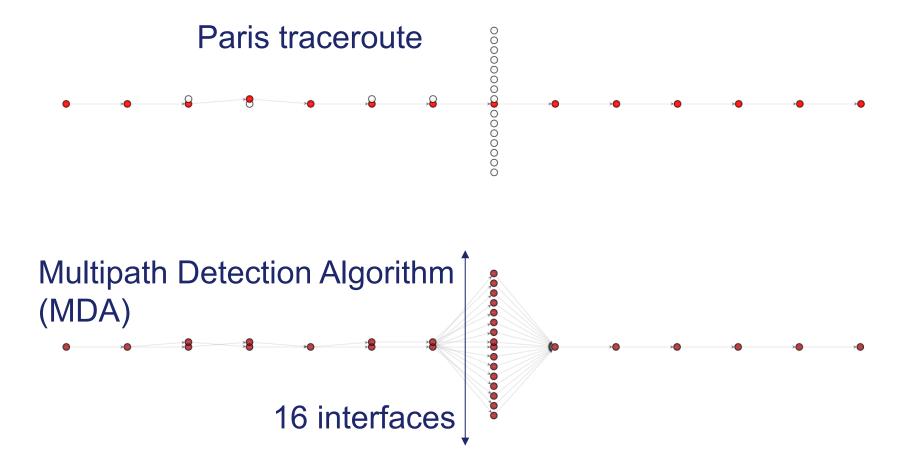

# Pre-2018 report

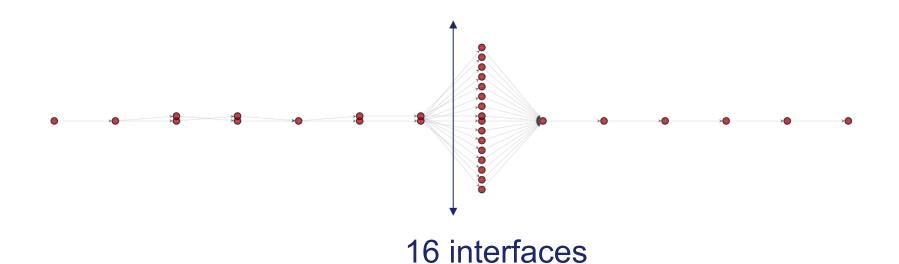

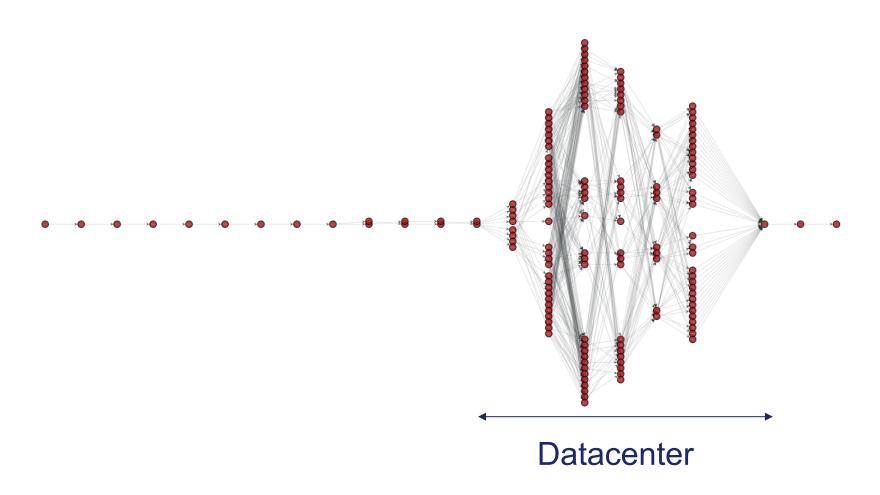

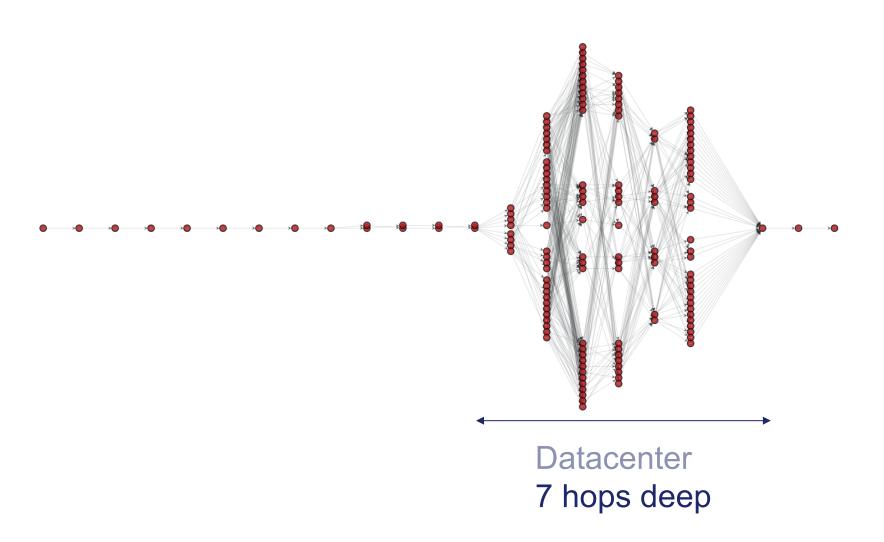

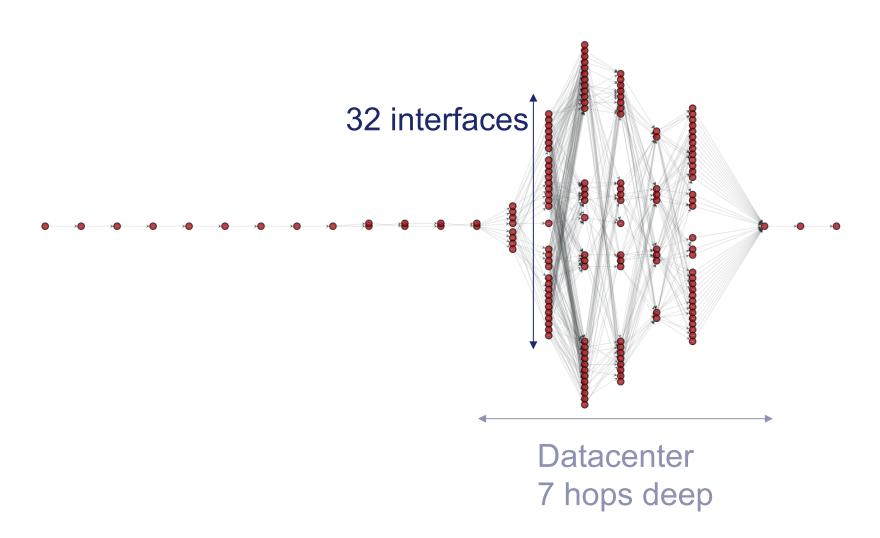

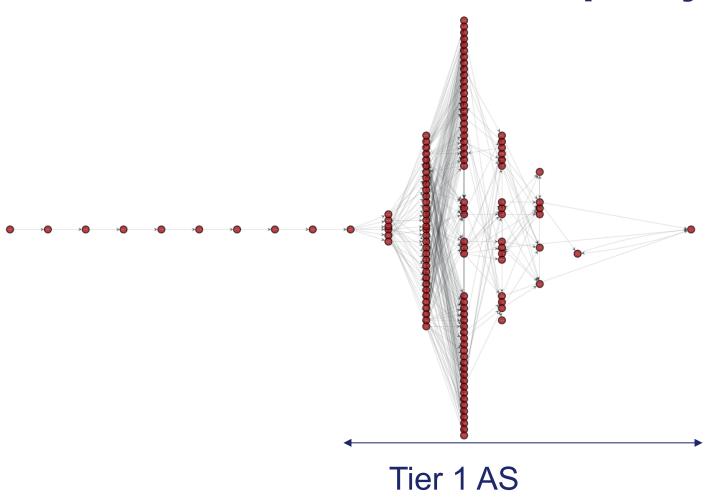

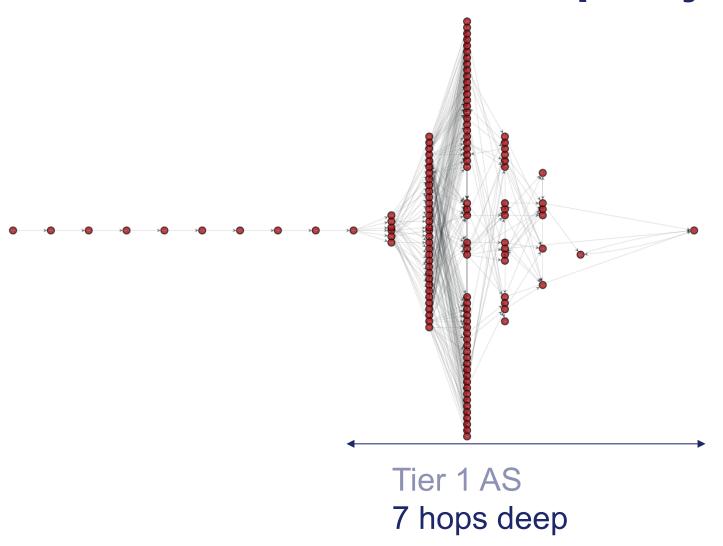

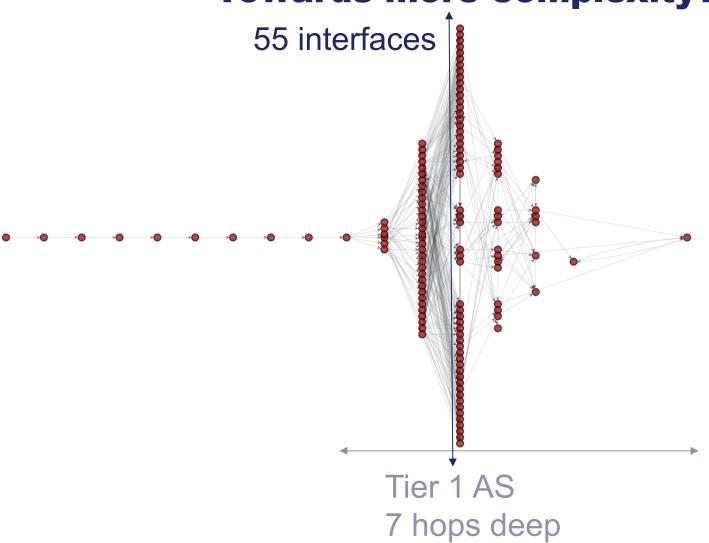

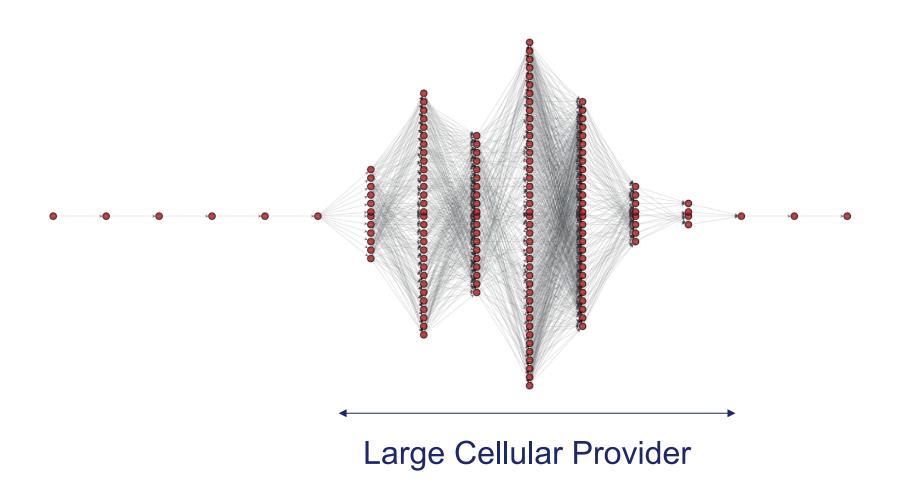

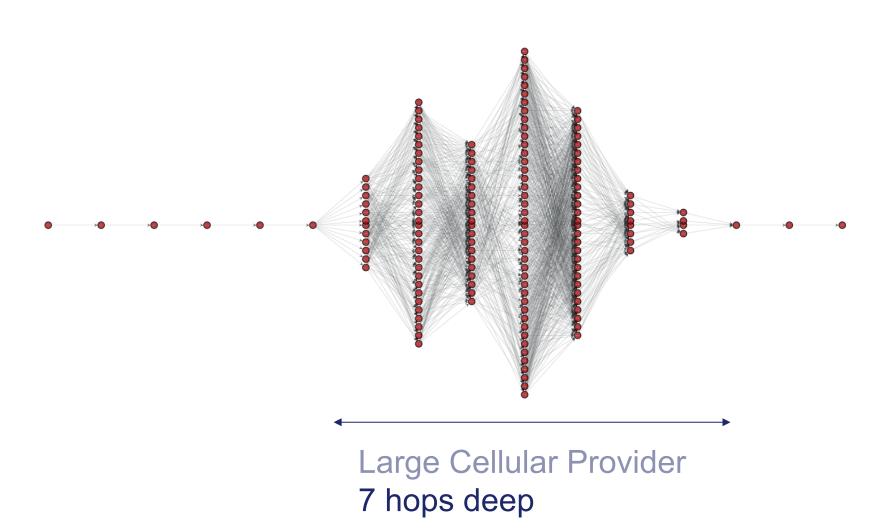

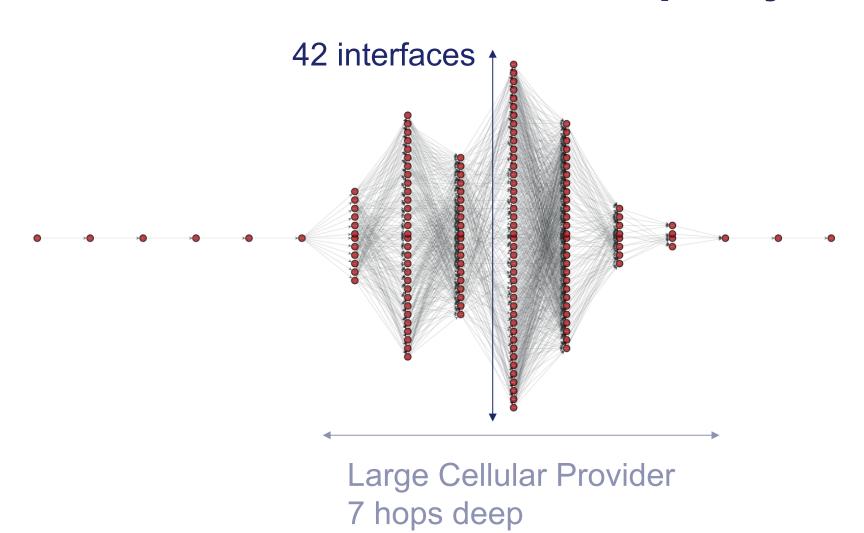

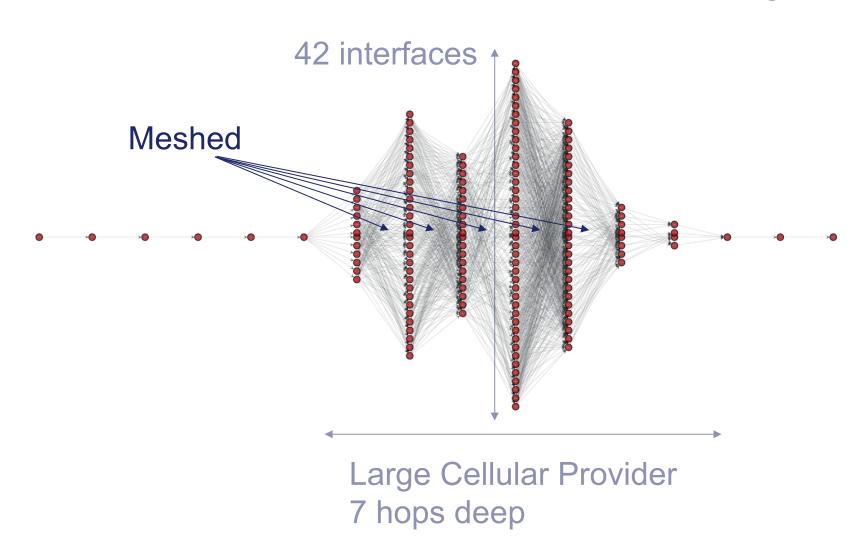

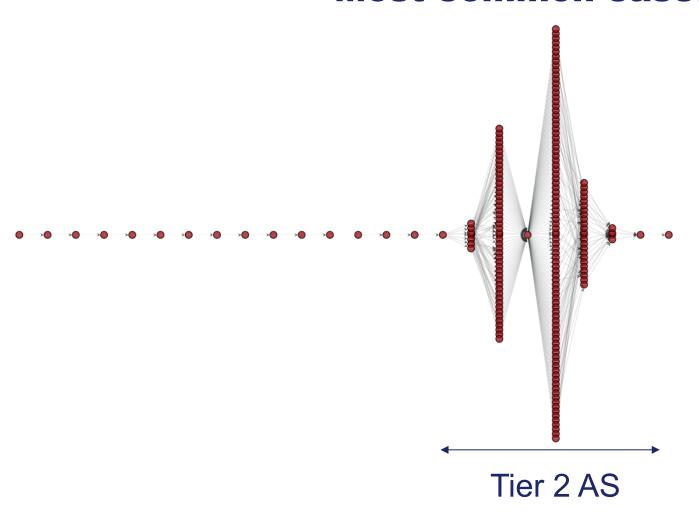

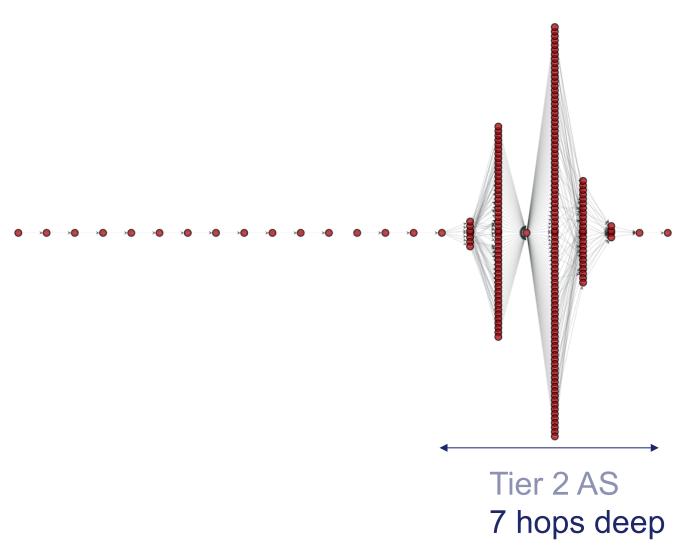

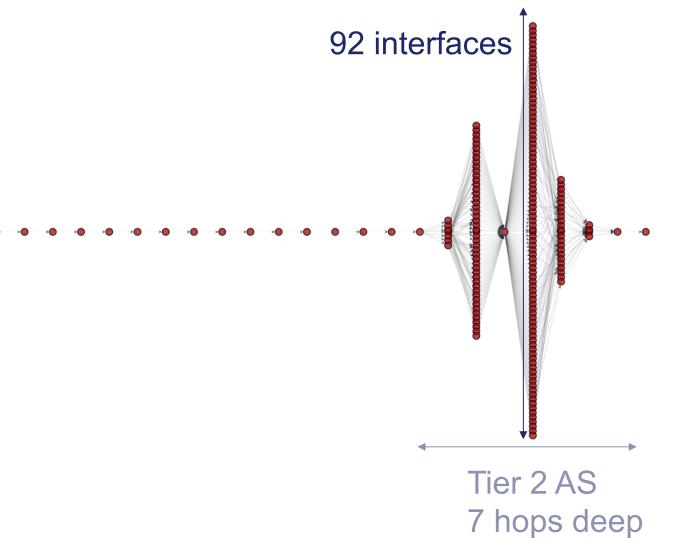

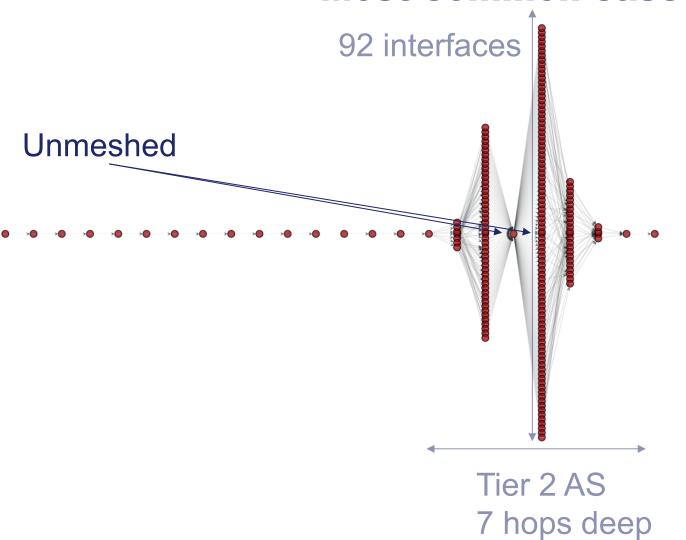

# Are topologies really this complex?

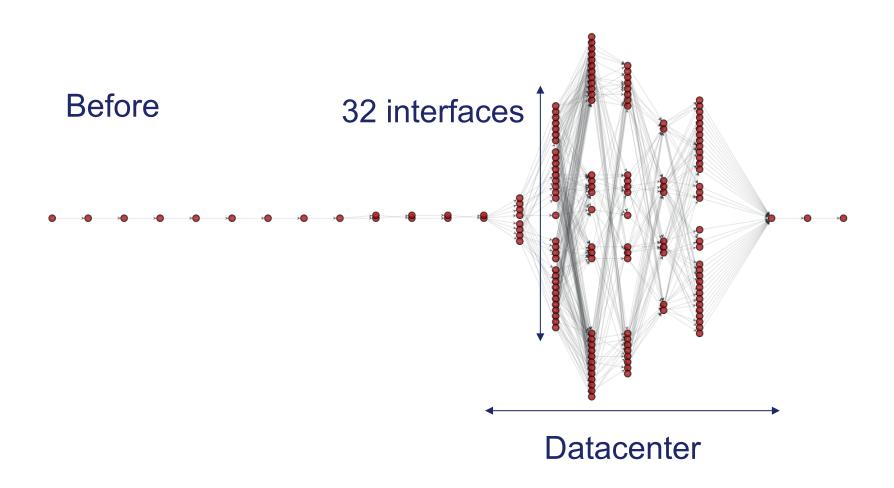

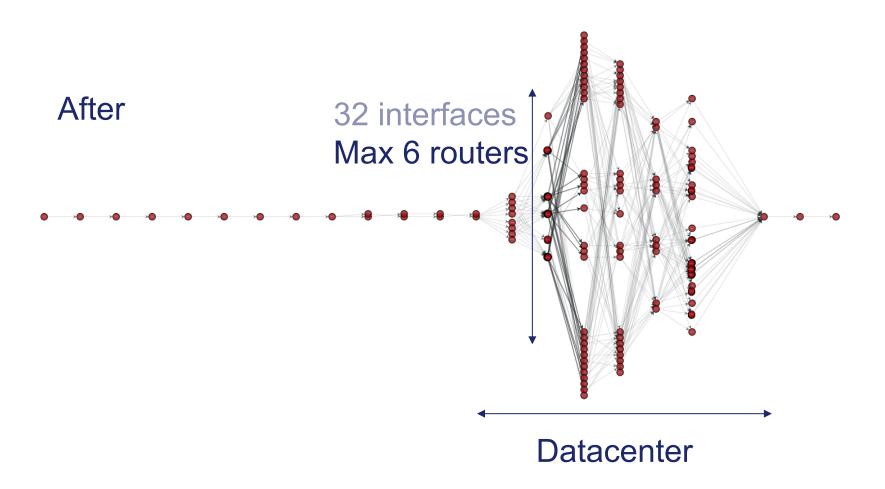

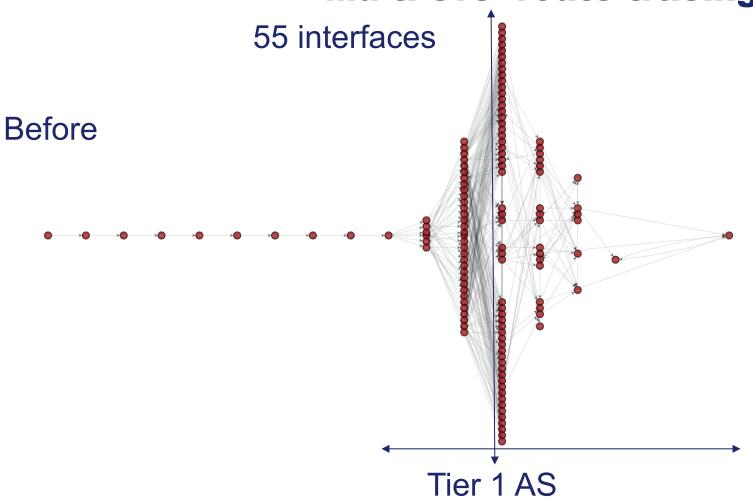

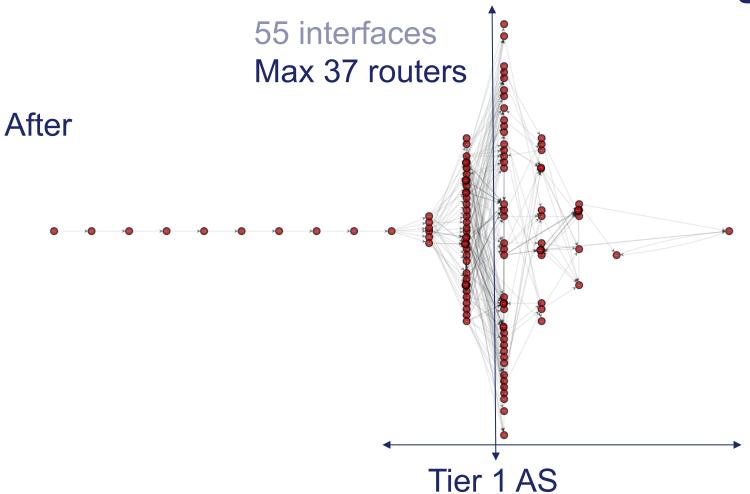

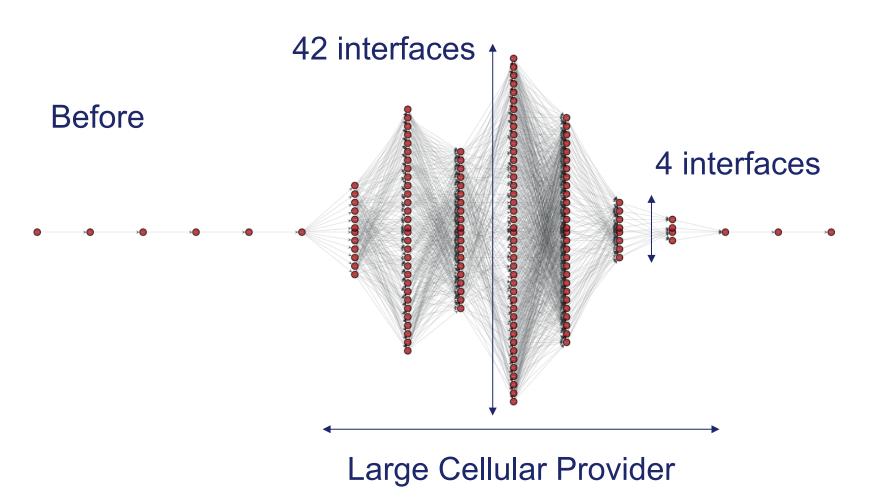

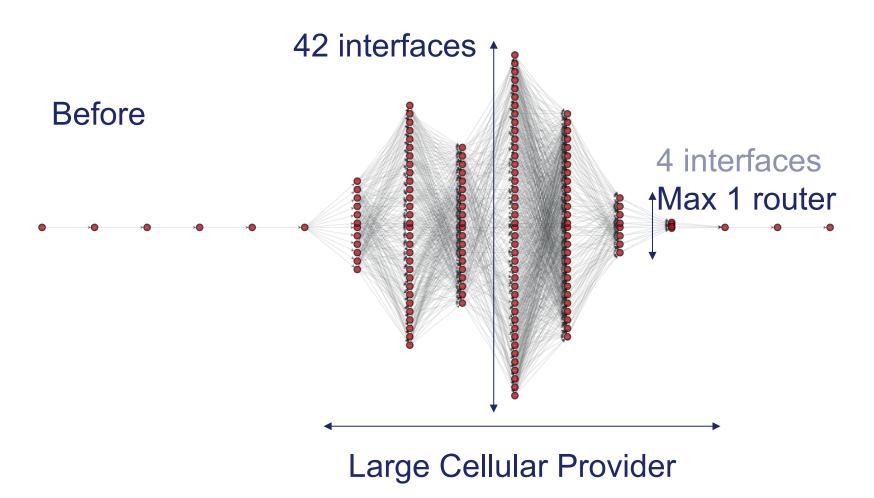

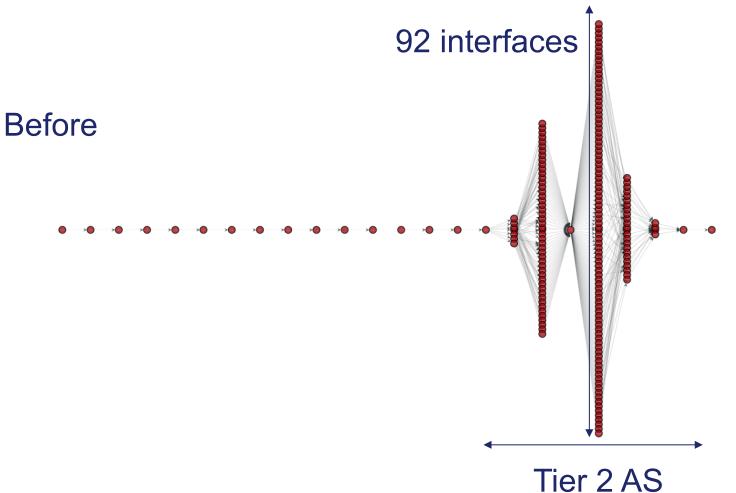

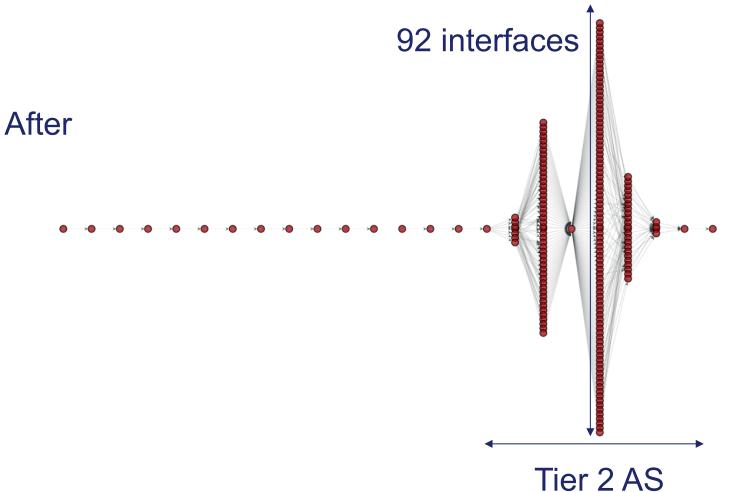

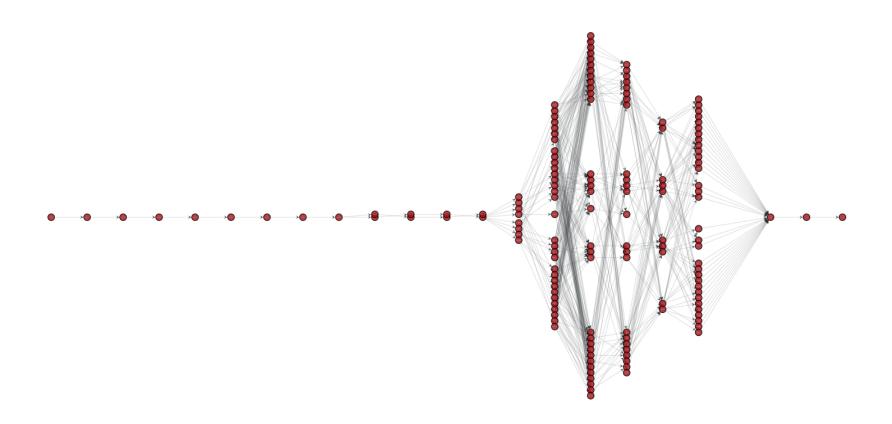

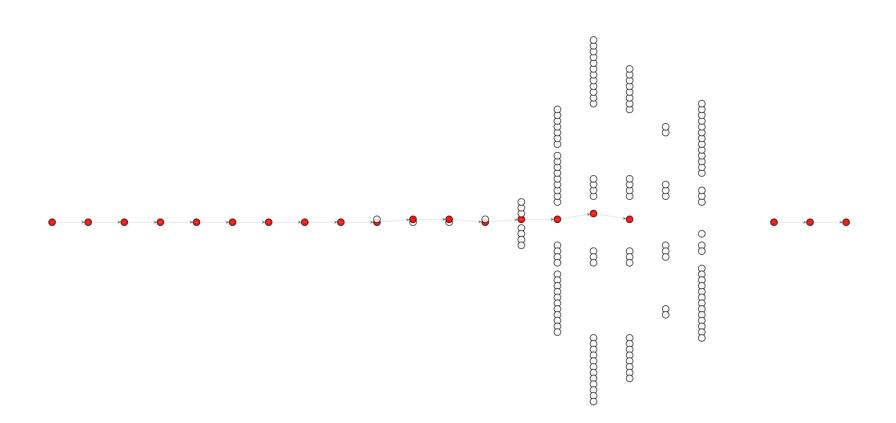

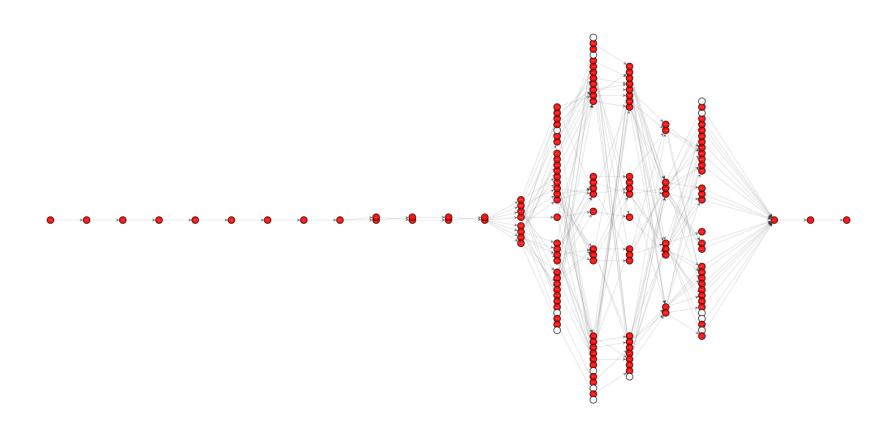

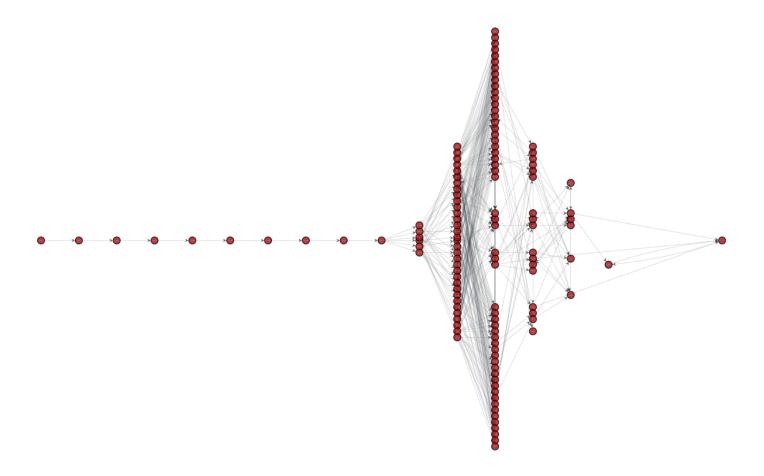

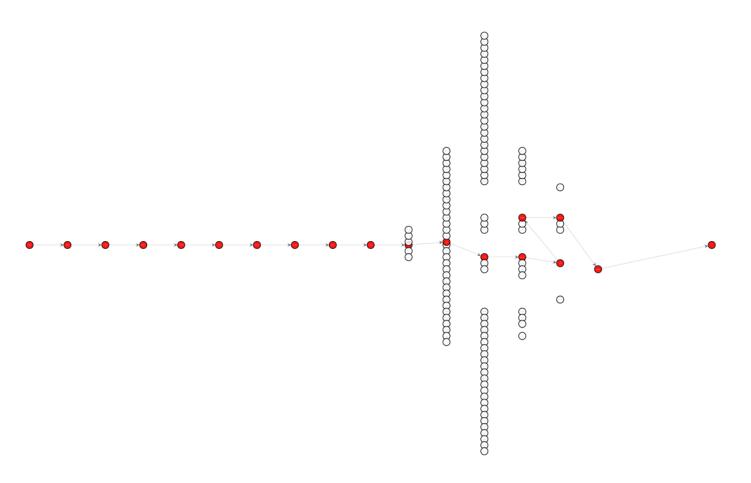

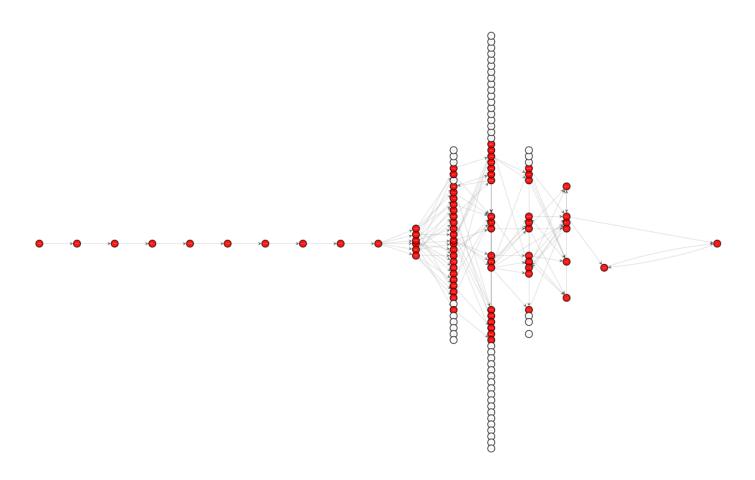

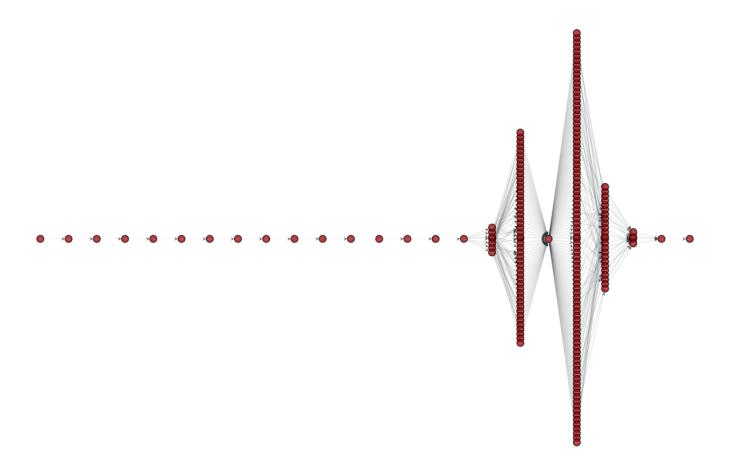

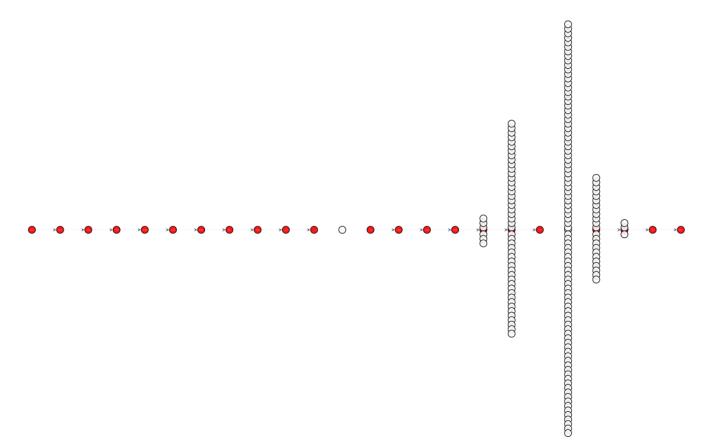

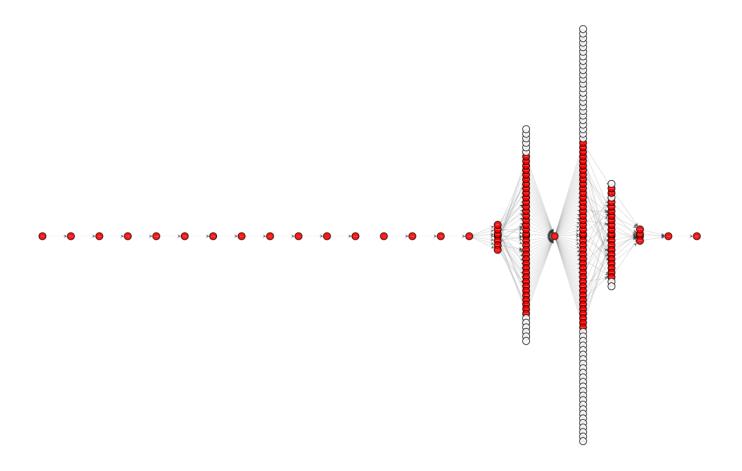

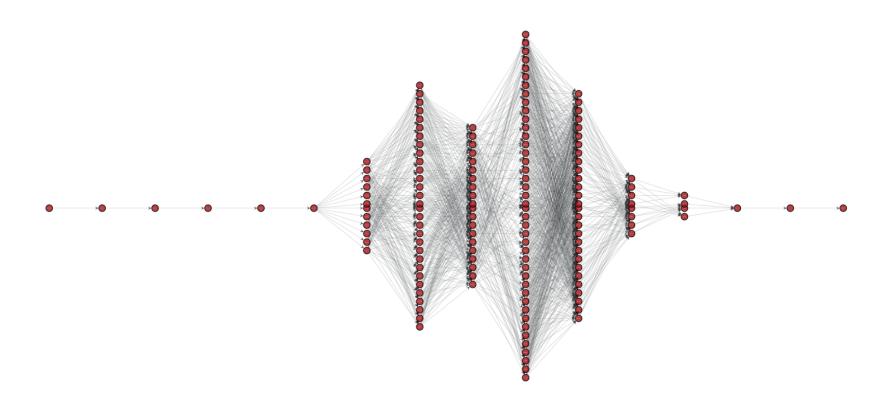

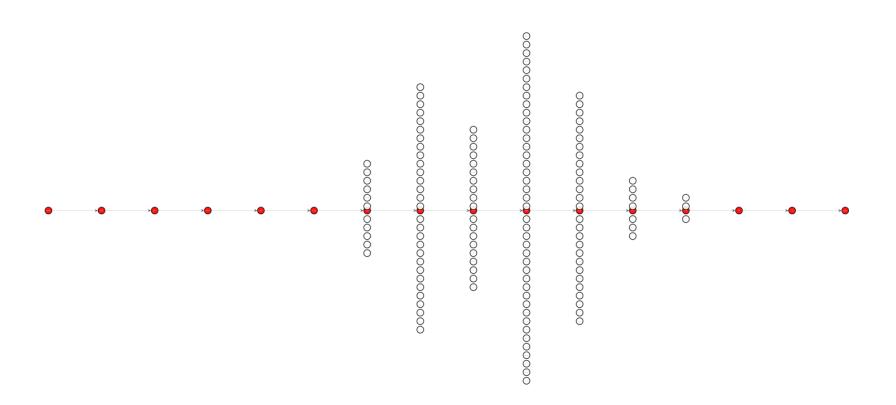

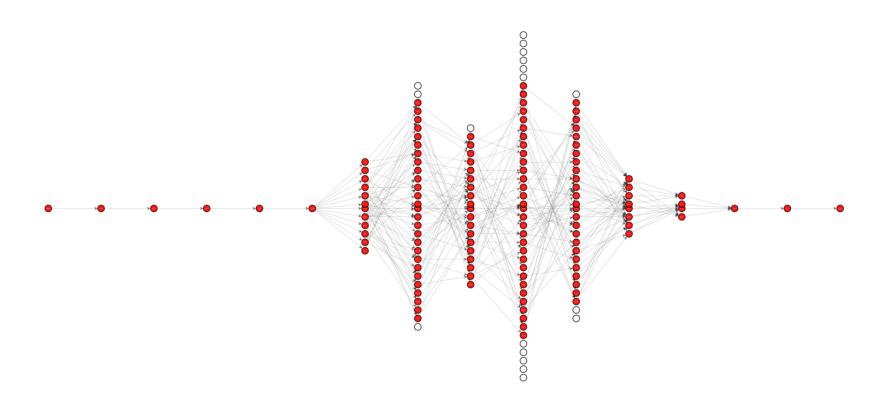

#### HOW?

- Respect resource constraints
- Do not swamp home DSL
- Open question of NAT recrafting packets?

# Interesting for the community?

#### Want to test the tool?

https://gitlab.planet-lab.eu/cartography/

# **MERCI**

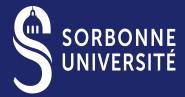